Ю.А. МЕЛЕШКИН И.А. АНДРЕЕВ С.В. СНАДЧЕНКО

# **АНАЛИЗ ЭЛЕКТРИЧЕСКИХ ЦЕПЕЙ В УСТАНОВИВШЕМСЯ И ПЕРЕХОДНОМ РЕЖИМАХ**

Задания и методические указания к курсовому проектированию

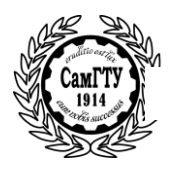

#### МИНИСТЕРСТВО ОБРАЗОВАНИЯ И НАУКИ РОССИЙСКОЙ ФЕДЕРАЦИИ

Филиал федерального государственного бюджетного образовательного учреждения высшего образования «Самарский Государственный технический университет» в г.Сызрани.

Кафедра «Электротехника, информатика и компьютерные технологии»

> Ю.А. МЕЛЕШКИН И.А. АНДРЕЕВ С.В. СНАДЧЕНКО

# **АНАЛИЗ ЭЛЕКТРИЧЕСКИХ ЦЕПЕЙ В УСТАНОВИВШЕМСЯ И ПЕРЕХОДНОМ РЕЖИМАХ**

## Задания и методические указания к курсовому проектированию

Сызрань 2016

Составители: *Ю.А. Мелешкин, И.А.Андреев, С.В.Снадченко*

УДК 621.375 ББК 32.85

#### **Анализ электрических цепей в установившемся и переходном режимах**

Задания и методические указания к курсовому проектированию. ./Самар. гос.техн. ун-т, филиал в г.Сызрани. сост*. Ю.А. Мелешкин, И.А.Андреев, С.В.Снадченко*. Сызрань, 2016 . 26 c.

В методическом указании даны задания на курсовую работу и рассматриваются вопросы анализа трехфазных линейных несимметричных цепей со смешанной нагрузкой и переходных процессов в электрических цепях.

Методические указания предназначены для студентов бакалавриата, изучающих дисциплины "Теоретические основы электротехники", "Электротехника и электроника" для всех видов обучения в Сф СамГТУ

Ил.: 78. Табл.: 2. Библиогр.: 4 назв

Печатается по решению научно-методического совета электротехнического факультета филиала СамГТУ

Рецензент: доцент кафедры ЭПА филиала ФГБОУ ВПО «СамГТУ» в г. Сызрани к.т.н. Тамьяров А.В.

© Ю.А.Мелешкин, И.А.Андреев, С.В.Снадченко, 2016

© Самарский государственный технический университет, 2016

## **ВВЕДЕНИЕ**

 Целью курсового проектирования в соответствии с требованиями учебного плана, рабочих программ бакалавриата является анализ линейных электрических цепей:

 - анализ линейных электрических цепей трехфазного синусоидального тока (первая часть курсовой работы);

 - анализ переходных процессов в линейных электрических цепях (вторая часть курсовой работы).

Для выполнения курсовой работы студент должен уметь:

 - рассчитать линейные электрические цепи в стационарном и переходном режиме;

 - произвести сравнительный анализ результатов расчета с экспериментом, проведенным с компьютерными моделями электрической цепи с использованием современных пакетов моделирования, например Multisim 10.

 Расчетно-пояснительная записка по курсовой работе должна быть объемом не менее 25 страниц. Схемы, таблицы результатов, графики, текст должны быть выполнены с соблюдением действующих стандартов. Для компьютерных моделей допускается распечатка в стандартах, в которых выполнена виртуальная электронная лаборатория.

Вариант структуры расчетно-пояснительной записки:

Задание на курсовую работу

Введение

1. Часть 1. Линейные электрические цепи трехфазного синусоидального тока.

1.1. Расчет трехфазной электрической цепи.

1.2. Моделирование в виртуальной электронной лаборатории трехфазной цепи.

1.3. Сравнительный анализ расчета и эксперимента трехфазной цепи.

2. Часть 2. Переходные процессы в линейных электрических цепях.

2.1. Расчет переходных процессов классическим и операторным методом.

2.2. Моделирование в виртуальной электронной лаборатории переходных процессов.

2.3. Сравнительный анализ результатов расчета и эксперимента цепи в переходном режиме.

Выводы.

Библиографический список.

Оглавление.

 Для компьютерного моделирования рекомендуется использовать учебное пособие Ю.А.Мелешкина, П.П.Гавриша,

Ф.В.Дремова, О.В.Лысенко "Компьютерное моделирование линейных электрических цепей", - Самара: Самар. гос. техн. ун-т, 2009.

## **1. ЛИНЕЙНЫЕ ЭЛЕКТРИЧЕСКИЕ ЦЕПИ ТРЕХФАЗНОГО СИНУСОИДАЛЬНОГО ТОКА**

1.1. Задание для анализа трехфазной цепи.

К симметричному трехфазному генератору через сопротивления подключены два приемника, соединенные либо в звезду, либо в треугольник. Вследствие аварии произошло замыкание накоротко одного из сопротивлений или разрыв цепи (место разрыва на схемах указано соответствующим рубильником); электрическая цепь стала несимметричной.

Необходимо проделать следующее:

- 1. Определить токи во всех ветвях схемы методом двух узлов.
- 2. Построить в одной комплексной плоскости топографическую и векторную диаграммы токов.
- 3. Найти активную, реактивную и полную мощности трехфазной цепи.
- 4. Составить баланс активных мощностей.

На топографической диаграмме должны быть указаны векторы напряжения на всех элементах цепи.

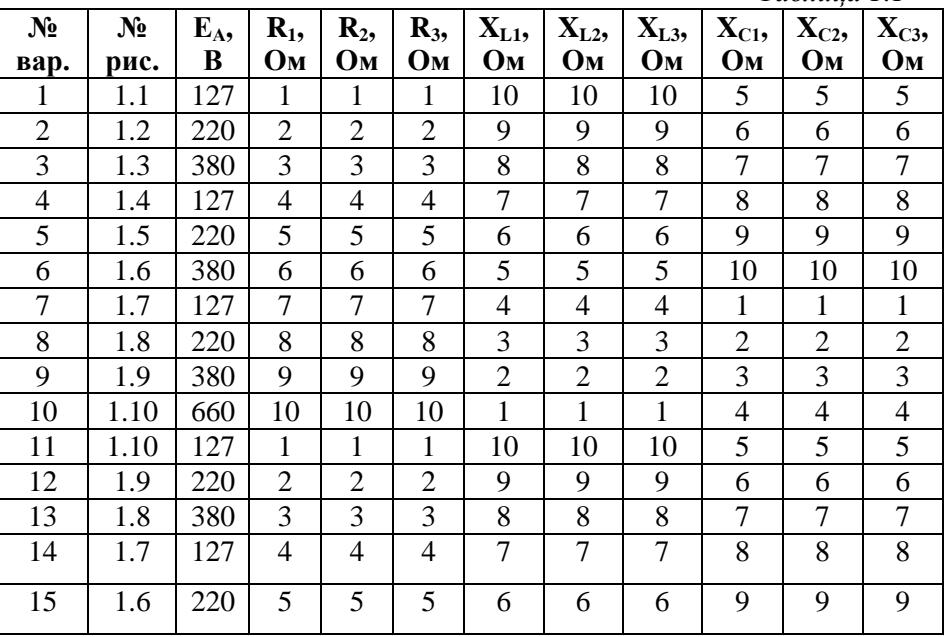

*Таблица 1.1*

*Окончание табл. 1.1*

| $N_2$ | N <sub>2</sub> | $E_A$ | $R_1$                    | $\mathbf{R}_2$            | $\mathbf{R}_3$            | $X_{L1}$                 | $X_{L2}$                 | $X_{L3}$                 | $\mathbf{X}_{\text{C1}}$ | $X_{C2}$            | $X_{C3}$                |
|-------|----------------|-------|--------------------------|---------------------------|---------------------------|--------------------------|--------------------------|--------------------------|--------------------------|---------------------|-------------------------|
| вар.  | рис.           | B     | Oм                       | $\mathbf{O}_{\mathbf{M}}$ | $\mathbf{O}_{\mathbf{M}}$ | Oм                       | $O_{\underline{M}}$      | O <sub>M</sub>           | Oм                       | $O_{\underline{M}}$ | $O_{\underline{M}}$     |
| 16    | 1.5            | 380   | 6                        | 6                         | 6                         | 5                        | 5                        | 5                        | 10                       | 10                  | 10                      |
| 17    | 1.4            | 127   | 7                        | 7                         | 7                         | $\overline{\mathcal{L}}$ | $\overline{\mathbf{4}}$  | $\overline{\mathcal{A}}$ | $\mathbf{1}$             | $\mathbf{1}$        | $\mathbf{1}$            |
| 18    | 1.3            | 220   | 8                        | 8                         | 8                         | 3                        | 3                        | 3                        | $\mathfrak{2}$           | $\mathbf{2}$        | $\sqrt{2}$              |
| 19    | 1.2            | 380   | 9                        | 9                         | 9                         | $\overline{c}$           | $\overline{c}$           | $\overline{c}$           | 3                        | 3                   | $\overline{3}$          |
| 20    | 1.1            | 660   | 10                       | 10                        | 10                        | $\mathbf{1}$             | $\mathbf 1$              | $\mathbf{1}$             | $\overline{4}$           | $\overline{4}$      | $\overline{4}$          |
| 21    | 1.6            | 127   | $\mathbf{1}$             | $\mathbf 1$               | $\mathbf{1}$              | 10                       | 10                       | 10                       | 5                        | $\overline{5}$      | 5                       |
| 22    | 1.7            | 220   | $\sqrt{2}$               | $\overline{c}$            | $\sqrt{2}$                | 9                        | 9                        | 9                        | 6                        | 6                   | 6                       |
| 23    | 1.8            | 380   | 3                        | $\overline{3}$            | 3                         | 8                        | $8\,$                    | 8                        | 7                        | $\tau$              | $\overline{7}$          |
| 24    | 1.9            | 127   | $\overline{\mathcal{A}}$ | $\overline{\mathcal{A}}$  | $\overline{4}$            | $\boldsymbol{7}$         | $\boldsymbol{7}$         | $\overline{7}$           | 8                        | 8                   | $8\,$                   |
| 25    | 1.10           | 220   | 5                        | $\overline{5}$            | $\overline{5}$            | 6                        | 6                        | 6                        | 9                        | 9                   | 9                       |
| 26    | 1.1            | 380   | 6                        | 6                         | $\epsilon$                | 5                        | 5                        | 5                        | 10                       | 10                  | 10                      |
| 27    | 1.2            | 127   | $\tau$                   | $\overline{7}$            | $\boldsymbol{7}$          | $\overline{\mathcal{L}}$ | $\overline{\mathcal{A}}$ | $\overline{\mathcal{A}}$ | $\mathbf{1}$             | $\mathbf{1}$        | $\mathbf{1}$            |
| 28    | 1.3            | 220   | 8                        | $8\,$                     | $8\,$                     | 3                        | 3                        | 3                        | $\overline{c}$           | $\overline{2}$      | $\overline{c}$          |
| 29    | 1.4            | 380   | 9                        | 9                         | 9                         | $\overline{\mathbf{c}}$  | $\overline{c}$           | $\overline{c}$           | 3                        | $\mathfrak{Z}$      | $\overline{\mathbf{3}}$ |
| 30    | 1.5            | 660   | 10                       | 10                        | 10                        | $\mathbf{1}$             | $\mathbf{1}$             | $\mathbf{1}$             | $\overline{4}$           | $\overline{4}$      | $\overline{4}$          |
| 31    | 1.3            | 127   | $\mathbf{1}$             | $\mathbf{1}$              | $\mathbf{1}$              | 10                       | 10                       | 10                       | 5                        | $\overline{5}$      | $\overline{5}$          |
| 32    | 1.4            | 220   | $\overline{2}$           | $\overline{c}$            | $\overline{c}$            | 9                        | 9                        | 9                        | 6                        | 6                   | 6                       |
| 33    | 1.5            | 380   | 3                        | 3                         | $\mathfrak{Z}$            | 8                        | $8\,$                    | $8\,$                    | $\overline{7}$           | $\tau$              | $\tau$                  |
| 34    | 1.6            | 127   | $\overline{4}$           | $\overline{4}$            | $\overline{4}$            | $\overline{7}$           | $\boldsymbol{7}$         | $\overline{7}$           | 8                        | 8                   | $8\,$                   |
| 35    | 1.7            | 220   | 5                        | 5                         | $\mathfrak s$             | 6                        | 6                        | 6                        | 9                        | 9                   | 9                       |
| 36    | 1.8            | 380   | 6                        | $\boldsymbol{6}$          | 6                         | 5                        | 5                        | 5                        | 10                       | 10                  | 10                      |
| 37    | 1.9            | 127   | $\tau$                   | $\overline{7}$            | $\boldsymbol{7}$          | $\overline{4}$           | $\overline{\mathbf{4}}$  | $\overline{\mathbf{4}}$  | $\mathbf{1}$             | $\mathbf{1}$        | $\,1$                   |
| 38    | 1.10           | 220   | $8\,$                    | 8                         | 8                         | 3                        | 3                        | 3                        | $\overline{2}$           | $\overline{2}$      | $\overline{c}$          |
| 39    | 1.1            | 380   | 9                        | 9                         | 9                         | $\overline{c}$           | $\overline{c}$           | $\overline{c}$           | 3                        | 3                   | $\overline{3}$          |
| 40    | 1.2            | 660   | 10                       | 10                        | 10                        | $\mathbf{1}$             | $\mathbf{1}$             | $\mathbf{1}$             | $\overline{4}$           | $\overline{4}$      | $\overline{4}$          |
| 41    | 1.4            | 127   | $\mathbf{1}$             | $\mathbf 1$               | $\mathbf{1}$              | 10                       | 10                       | 10                       | $\overline{5}$           | $\overline{5}$      | $\overline{5}$          |
| 42    | 1.5            | 220   | $\overline{2}$           | $\overline{c}$            | $\overline{c}$            | 9                        | 9                        | 9                        | 6                        | 6                   | 6                       |
| 43    | 1.6            | 380   | 3                        | $\overline{3}$            | $\overline{3}$            | 8                        | 8                        | 8                        | $\overline{7}$           | $\overline{7}$      | $\overline{7}$          |
| 44    | 1.7            | 127   | $\overline{\mathbf{4}}$  | $\overline{4}$            | $\overline{4}$            | $\overline{7}$           | $\overline{7}$           | $\overline{7}$           | 8                        | $\overline{8}$      | $\overline{8}$          |
| 45    | 1.8            | 220   | 5                        | 5                         | 5                         | 6                        | 6                        | 6                        | 9                        | 9                   | 9                       |
| 46    | 1.9            | 380   | 6                        | 6                         | 6                         | 5                        | 5                        | 5                        | 10                       | 10                  | 10                      |
| 47    | 1.10           | 127   | $\tau$                   | $\tau$                    | $\overline{7}$            | $\overline{4}$           | $\overline{4}$           | $\overline{4}$           | $\mathbf{1}$             | $\mathbf{1}$        | $\mathbf{1}$            |
| 48    | 1.1            | 220   | 8                        | 8                         | $8\,$                     | 3                        | 3                        | 3                        | $\overline{2}$           | $\overline{2}$      | $\overline{2}$          |
| 49    | 1.2            | 380   | 9                        | 9                         | 9                         | $\overline{c}$           | $\overline{c}$           | $\overline{c}$           | 3                        | $\overline{3}$      | $\overline{3}$          |
| 50    | 1.3            | 660   | 10                       | 10                        | 10                        | $\mathbf{1}$             | $\mathbf{1}$             | $\mathbf{1}$             | $\overline{4}$           | $\overline{4}$      | $\overline{4}$          |

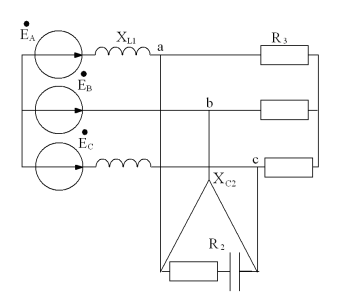

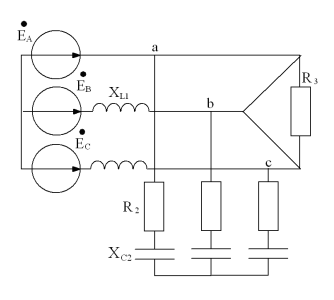

рис.1.1 рис. 1.2

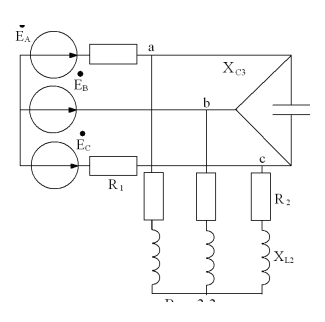

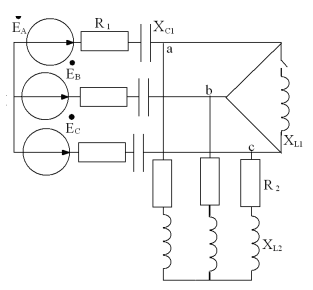

рис. 1.3 рис. 1.4

 $R_3$ 

 $\rm X_{L3}$ 

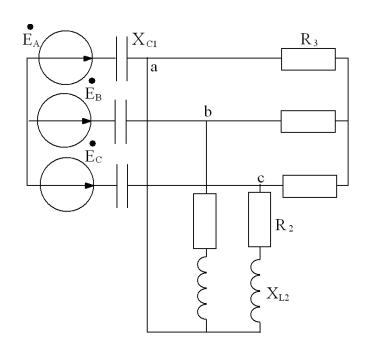

′∙<br>E  $X_{c2}$ Рис. 3.6

 $\overline{X}_{\text{L1}}$ 

 $\frac{1}{E_{\rm B}}$ 

 $\vec{E}$ 

рис. 1.5 рис. 1.6

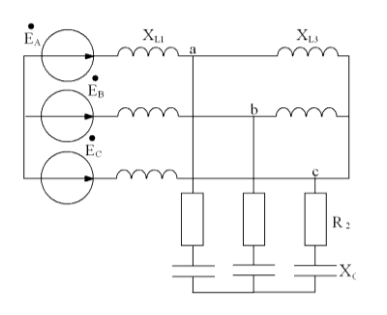

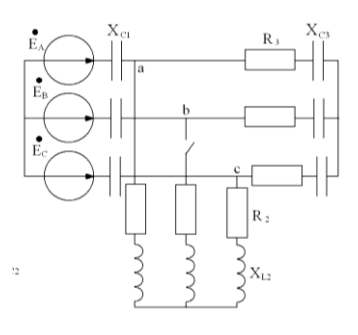

рис. 1.7 рис. 1.8

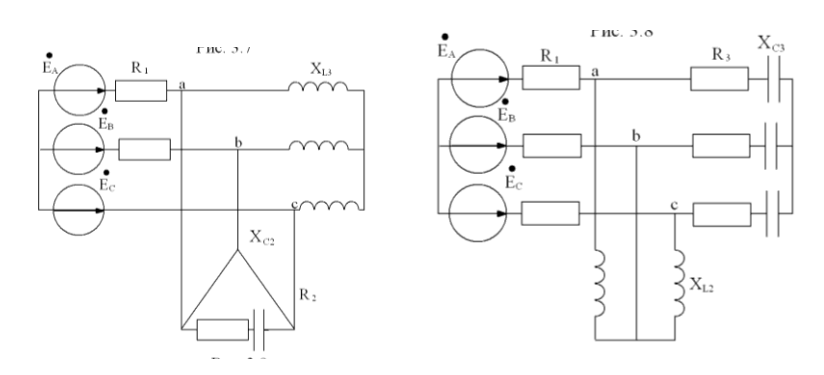

рис. 1.9 рис. 1.10

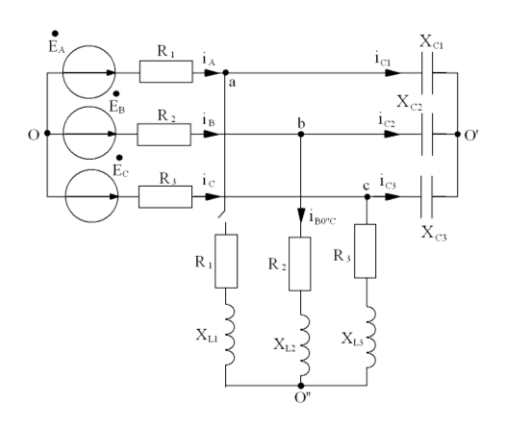

рис. 1.11

#### Пример выполнения расчета

Определить токи в ветвях цепи методом двух узлов:

 $R_1=R_2=R_3=15$  O<sub>M</sub>;  $X_{1,1} = X_{1,2} = X_{1,3} = 12$  Om;  $X_{C1} = X_{C2} = X_{C3} = 20$  Om;  $E_A = 270 B$ ;

Преобразуем звезду О в эквивалентный треугольник:

$$
\underline{Y}_{Cab} = \frac{\frac{J}{-jX_{C}} \cdot \frac{J}{-jX_{C}}}{3 - \frac{1}{jX_{C}}} = \frac{1}{-j3X_{C}}; -jX_{Cab} = \frac{1}{\underline{Y}_{Cab}} = -j3X_{C};
$$

Аналогично – для  $Y_{Cbc}$  и  $Y_{Cca}$ :  $- jX_{cca} = - j3X_c = - j60 \Omega M;$  $-jX_{cbc} = -j3X_c = -j60\Omega m;$ 

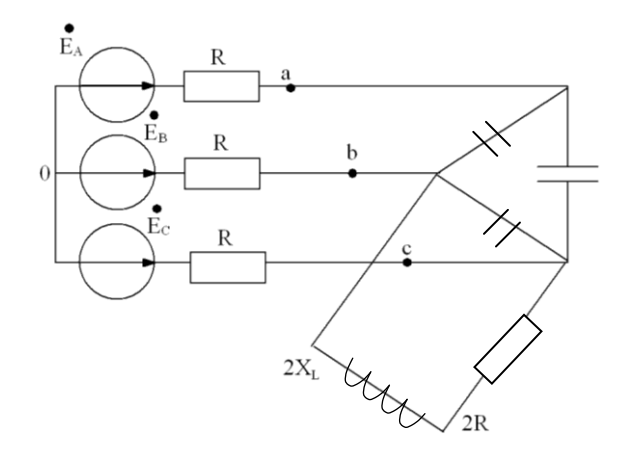

рис.1.12

$$
\underline{Z}_{bc} = \frac{-3jX_c \cdot (2R + j2X_L)}{-3jX_c + j2X_L + 2R} = \frac{-j60(30 + j24)}{30 - j36} = \frac{-j1800 + 1440}{30 - j36} =
$$

$$
= \frac{(1449 - j1800) \cdot (30 - j36)}{2196} = \frac{43200 - j54000 + j51840 + 64800}{2196} =
$$

= 49,2 – j0,984*Om*;

 $\overline{a}$ 

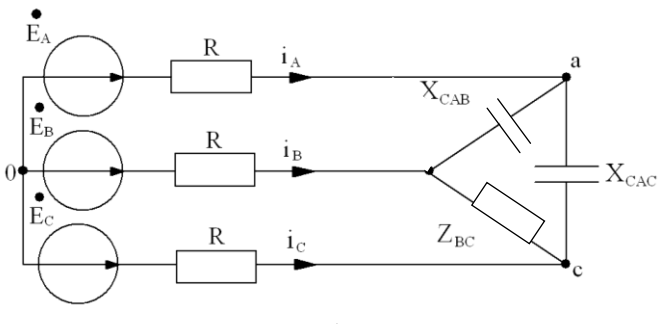

Рис. 1.13

Перейдем от треугольника к эквивалентной звезде:

$$
\begin{split}\n\mathbf{Z}_{a} &= \frac{-jX_{cab} \cdot (-jX_{Cac})}{\mathbf{Z}_{bc} - jX_{Cab} - jX_{Cac}} = \frac{-j60 \cdot (-j60)}{49,2 - j0,984 - j120} = \frac{-3600}{49,2 - j121} \\
&= \frac{-3600 \cdot (49,2 + j121)}{17062} = -10,4 - j25,530m; \\
\mathbf{Z}_{b} &= \frac{-j60 \cdot (49,2 - j0,984) \cdot (49,2 + j121)}{17962} = -j8,51 - 0,17 + 20,9 - 17962 \\
&- j0,42 = 20,76 - j8,930m; \\
\mathbf{Z}_{c} &= \frac{-jX_{Cac} \cdot \mathbf{Z}_{bc} \cdot (49,2 + j121)}{17062} = \\
&= \frac{-j60 \cdot (49,2 - j0,984) \cdot (49,2 + j121)}{17062} = 20,76 - j8,930m; \\
\mathbf{Z}_{A} &= R + \mathbf{Z}_{a} = 15 - 10,4 - j25,53 = 4,6 - j25,530m; \\
\mathbf{Z}_{B} &= R + \mathbf{Z}_{b} = 15 + 20,76 - j8,93 = 35,76 - j8,930m; \\
\mathbf{Z}_{c} &= R + \mathbf{Z}_{c} = 15 + 20,76 - j8,93 = 35,76 - j8,930m; \\
12\n\end{split}
$$

$$
\underline{Y}_A = \frac{1}{\underline{Z}_A} = \frac{4,6 + j25,53}{(4,6 - j25,53) \cdot (4,6 + j25,53)} = \frac{4,6 + j25,53}{672,9} = 0,00684 + j0,0379 \text{ O} \text{m};
$$
\n
$$
\underline{Y}_B = \frac{35,76 + j8,93}{1358,5} = 0,0269 + j0,00657 \text{ O} \text{m};
$$

 $\underline{Y}_c = 0.0269 + j0.00657$ *Om*;

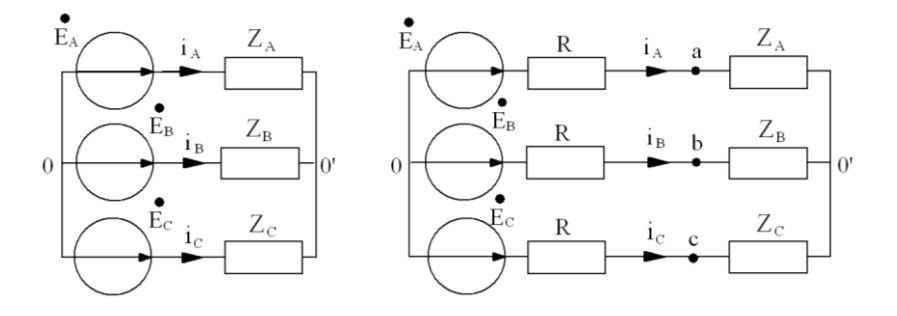

Рис. 1.14

$$
\begin{split}\n\dot{U}_{0'0} &= \frac{E_A \underline{Y}_A + E_B \underline{Y}_B + E_C \underline{Y}_C}{\underline{Y}_A + \underline{Y}_B + \underline{Y}_C} = 270 \frac{(0,00684 + j0,0379)}{0,05944 + j0,05104} + \\
&+ \frac{(-0,5 - j0,866)((0,0263 + j0,00657) + (0,0263 + j0,00657))}{0,05944 + j0,05104} = \\
&= 270 \frac{0,00684 + j0,0379 - 0,01315 - j0,0228 - j0,003285 + 0,00571 - (0,0597 + j0,05104))}{0,0597 + j0,05104} = \\
&= 270 \frac{-0,01946 + j0,03133}{0,0597 + j0,05104} = 270 \frac{-0,01946 + j0,03133}{0,05944 + j0,05104} = \\
&= 270 \frac{(-0,01946 + j0,03133)(0,05944 + j0,05104)}{6,138 \cdot 10^{-3}} = 270 * \\
&* \frac{-1,157 \cdot 10^{-3} + j1,862 \cdot 10^{-3} + j0,993 \cdot 10^{-3} + 1,6 \cdot 10^{-3}}{6,138 \cdot 10^{-3}} = 19,44 + j125,6 \ B;\n\end{split}
$$

$$
\begin{aligned}\n\dot{I}_A &= \frac{E_A - U_{O'O}}{Z_A} = \frac{270 - 19,44 - j125,6}{4,6 - j25,53} = \frac{(251 - j125,6)(4,6 + j25,53)}{672,9} = \\
&= 1,716 - j0,857 + j9,52 + 4,75 = 6,477 + j8,646 = 10,8e^{j53,96} \text{ A}; \\
\dot{I}_B &= \frac{E_B - U_{O'O}}{Z_B} = -1,7 - j10,48 = 10,62e^{-j99,22} \text{ A}; \\
\dot{I}_C &= \frac{E_C - U_{O'O}}{Z_C} = -4,775 + j1,835 = 5,1e^{j159} \text{ A};\n\end{aligned}
$$

Определим напряжение  $U_{bc}$ :  $\phi_b = \phi_c - I_C \cdot \underline{Z}_C + I_B \cdot \underline{Z}_B;$  $\dot{U}_{bc} = \dot{I}_B \cdot \underline{Z}_B - \dot{I}_C \cdot \underline{Z}_C = (20,76 - j8,93)(1,7 - j10,48 + 4,775 - j1,833) B;$ 

T.K. 
$$
Z_b = Z_c = 20,76 - j8,93 \text{ Ow};
$$
  
\n $U_{bc} = (20,76 - j8,93)(3,075 - j12,31) = -46,09 - j283,1B;$ 

Onpegenum tok 
$$
I_{bO'OC}
$$
:

\n
$$
I_{bO'OC} = \frac{U_{bc}}{2R + 2jX_{L}} = -\frac{46,09 + j283,1}{30 + j24} = -5,54 - j5 = -7,46e^{j42,09}A;
$$

Определим токи  $\vec{l}$   $_{C1}$ ;  $\vec{l}$   $_{C2}$ ;  $\vec{l}$   $_{C3}$ :  $\dot{I}_{C1} = \dot{I}_{A} = 6,477 + j8,646 = 10,8^{j53,16}$  A;  $I_{c2} = I_B - I_{bovoc} = -167 - j10648 + 5654 + j5 = 3684 - j5648 = 6669e^{-j55}$  A;  $I_{C3} = I_C + I_{b0'0C} = -46775 + j16833 - 5654 - j5 = -1063 - j3617 = -1068 \text{ej}^{17,09}$  $\mathcal{A}$ .

Определим полную, активную и реактивную мощности трехфазной цепи:

14

$$
\widetilde{S} = \overset{\bullet}{E}_{A} \cdot \overset{\bullet}{I}_{A} + \overset{\bullet}{E}_{B} \cdot \overset{\bullet}{I}_{B} + \overset{\bullet}{E}_{C} \cdot \overset{\bullet}{I}_{C} = 270(6,477 - j8,646) ++ (-135 - j233,8)(-1,7 + j10,48) + (-135 + j233,8)(-4,775 - j1,833) == 1748,8 - j2334,4 + 229,5 + j397,5 - j1414,8 + 2450,2 + 644,6 - j1116,4 ++ j247,5 + 428,6 = 5501,7 - j4220,6 = 6934e^{-j37,49} BA;
$$

 $S=6934 B \cdot A$  $P = 5501.7 Bm$  $Q = 4220.6$  BAp.

Определим мощность на активных сопротивлениях цепи:

 $P_{II} = R(I_A^2 + I_B^2 + I_C^2) + 2R \cdot I_{b0T0C}^2 =$  $= 15(116.64 + 112.78 + 26.16) + 30.55.65 = 3833.7 + 1669.5 = 5503.2 Bm$ ;  $P \approx P_{\scriptscriptstyle H}$  $5501.7 \approx 5503.2$ 

### 2. ПЕРЕХОДНЫЕ ПРОЦЕССЫ В ЛИНЕЙНЫХ ЭЛЕКТРИЧЕСКИХ ЦЕПЯХ

2.1. Задание для анализа переходных процессов в линейных электрических цепях

#### Указания

Номер схемы соответствующий номеру варианта, активное сопротивление, индуктивность, ёмкость и начальная фаза синусоидально изменяющейся ЭДС заданы в табл. 2.1.

#### $3a\partial a$ ua

1. В заданной электрической цепи с источником постоянной ЭДС  $E = 100 B$  происходит коммутация.

Требуется: рассчитать ток на индуктивности операторным методом и ток через ёмкость классическим методом.

2. ЭДС источника напряжения изменяется с частотой  $\omega = 1000$ *рад/с* по синусоидальному закону. Амплитуда ЭДС равна  $E_u = 100 B$ .

Коммутация происходит в момент времени *t = 0* . До коммутации цепь работает в установившемся режиме.

Необходимо: определить классическим методом ток в одной из параллельных ветвей и операторным методом ток через источник.

*Таблица 2.1*

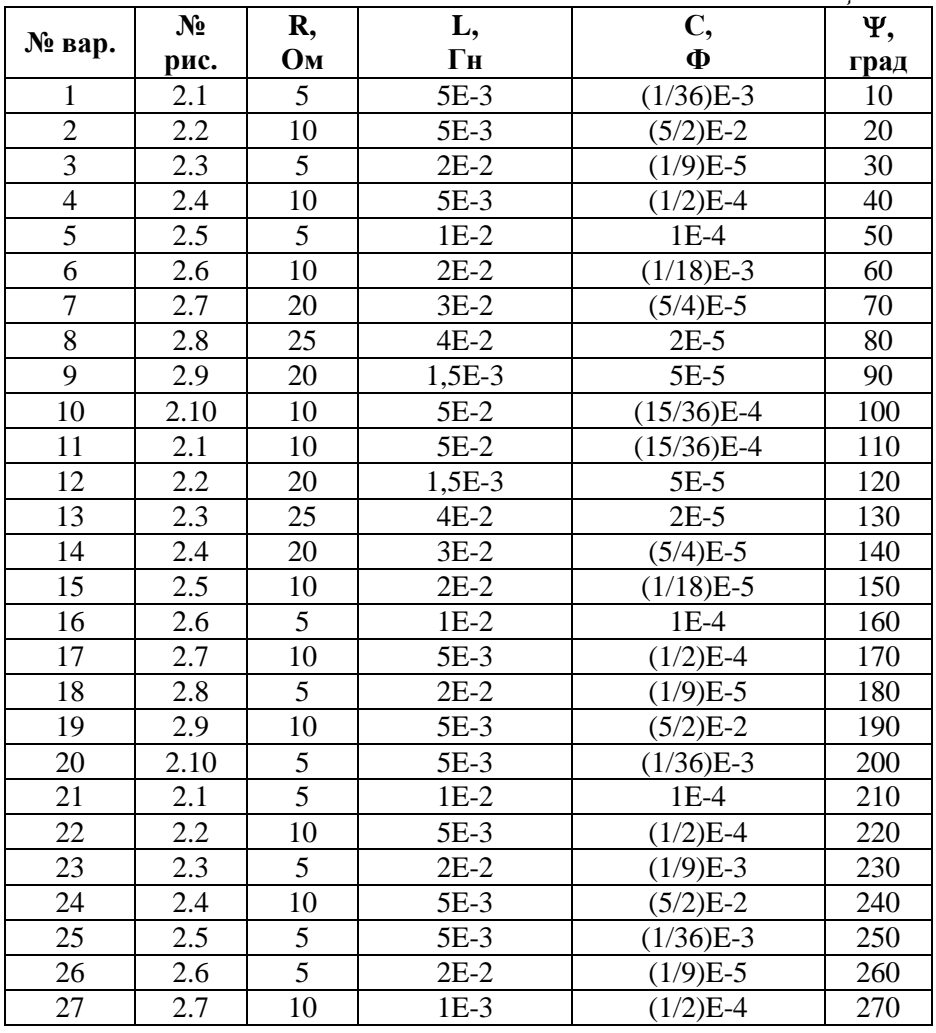

*Окончание табл.2.1*

|        | $N_2$ | R,             | L,         | C,           | Ψ,   |
|--------|-------|----------------|------------|--------------|------|
| № вар. | рис.  | Oм             | $\Gamma$ H | Φ            | град |
| 28     | 2.8   | 5              | 5E-3       | $1E-4$       | 280  |
| 29     | 2.9   | 10             | $3E-2$     | $(5/4)E-5$   | 290  |
| 30     | 2.10  | 5              | $4E-2$     | $2E-5$       | 300  |
| 31     | 2.1   | 10             | $1,5E-2$   | $5E-5$       | 310  |
| 32     | 2.2   | 20             | $5E-2$     | $(15/36)E-4$ | 320  |
| 33     | 2.3   | 25             | $5E-2$     | $(15/36)E-4$ | 330  |
| 34     | 2.4   | 20             | $1,5E-3$   | $5E-5$       | 340  |
| 35     | 2.5   | 10             | $4E-2$     | $2E-5$       | 350  |
| 36     | 2.6   | 10             | $3E-2$     | $(5/4)E-5$   | 20   |
| 37     | 2.7   | 20             | $2E-2$     | $(1/18)E-5$  | 30   |
| 38     | 2.8   | 25             | $1E-2$     | $1E-4$       | 40   |
| 39     | 2.9   | 20             | 5E-3       | $(1/2)E-4$   | 50   |
| 40     | 2.10  | 10             | $2E-2$     | $(1/9)E-5$   | 60   |
| 41     | 2.1   | 5              | 5E-3       | $(5/2)E-2$   | 70   |
| 42     | 2.2   | 10             | 5E-3       | $(1/36)E-3$  | 80   |
| 43     | 2.3   | 5              | $1E-2$     | $1E-4$       | 90   |
| 44     | 2.4   | 10             | 5E-3       | $(1/2)E-4$   | 100  |
| 45     | 2.5   | 5              | $2E-2$     | $(1/9)E-3$   | 110  |
| 46     | 2.6   | $\overline{5}$ | 5E-3       | $(5/2)E-2$   | 120  |
| 47     | 2.7   | 10             | 5E-3       | $(1/36)E-3$  | 130  |
| 48     | 2.8   | 5              | $1E-3$     | $(3/2)E-2$   | 140  |
| 49     | 2.9   | 10             | 15E-3      | $2E-2$       | 150  |
| 50     | 2.10  | 5              | 8E-3       | $1E-3$       | 160  |

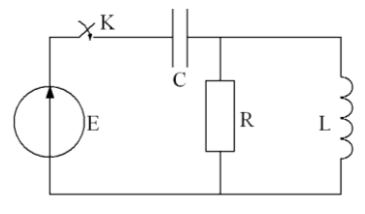

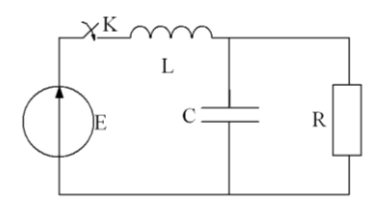

рис.2.1 рис. 2.2

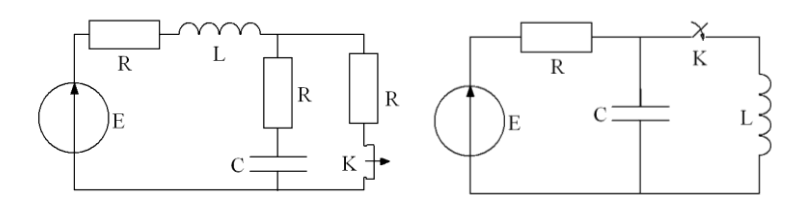

рис. 2.3 рис. 2.4

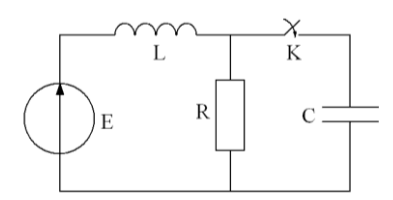

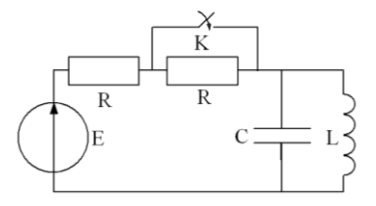

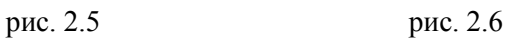

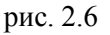

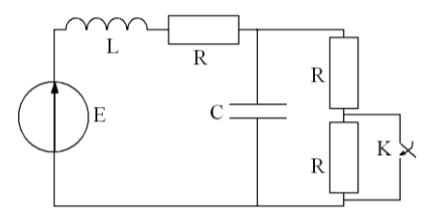

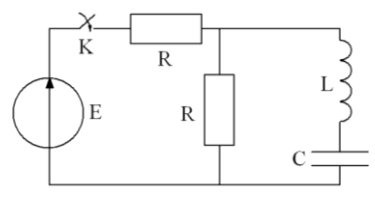

рис. 2.7 рис. 2.8

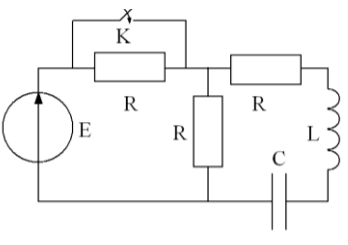

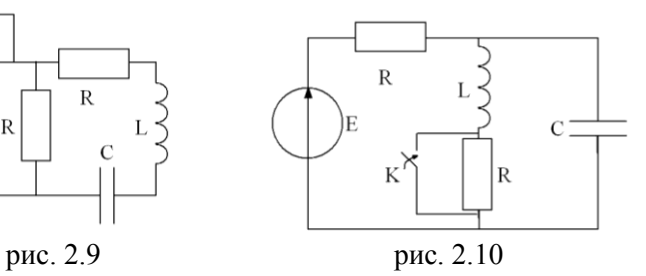

#### Пример выполнения расчета.

В электрической цепи (рис. 2.1)  $R_1 = 20$  Ом,  $R = 10$  Ом,  $L = 10$ мГн, C=100 мкФ, U=90 В.

Определить ток в индуктивности при переходном процессе двумя методами: классическим и операторным.

Построить график  $i_l(t)$ .

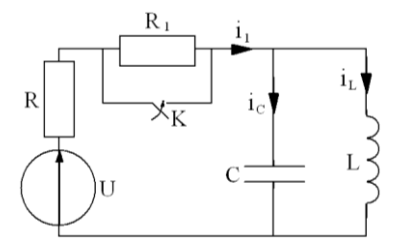

Рис. 2.11

1. Классический метод.

1.1. Определим независимые начальные условия

$$
i_L(0) = \frac{U}{R_1 + R} = \frac{90}{30} = 3A
$$

 $u_c(0)=0$ , так как сопротивление индуктивности постоянному току равно нулю.

1.2. Определим величину принужденного тока для послекоммутационной цепи

$$
i_{Lnp} = \frac{U}{R} = \frac{90}{10} = 9A
$$

1.3. Составим и решим характеристическое уравнение

$$
Z_{\alpha}(p) = R + \frac{Lp \cdot \frac{1}{Cp}}{Lp + \frac{1}{Cp}}; Z_{\alpha}(p) = 0;
$$

19

$$
RLp + \frac{R}{Cp} + \frac{Lp}{Cp} = 0;
$$
  
\n
$$
RLCp^{2} + Lp + R = 0;
$$
  
\n
$$
10 \cdot 10^{-2} \cdot 10^{-4} + 10^{-2} p + 10 = 0;
$$
  
\n
$$
10^{-5} p^{2} + 10^{-2} p + 10 = 0;
$$
  
\n
$$
p = \frac{-10^{-2} \pm \sqrt{10^{-4} - 4 \cdot 10^{-4}}}{2 \cdot 10^{-5}} = \frac{-10^{-2} \pm j1,73 \cdot 10^{-2}}{2 \cdot 10^{-5}}
$$
  
\n
$$
p_{1} = -500 + j866; \ p_{2} = -500 - j866.
$$

1.4. Корни характеристического уравнения комплексно сопряженные, следовательно функция свободного тока имеет вид:

$$
i_{Lce} = A \cdot e^{-\delta t} \cdot \sin(\omega t + \varphi)
$$
  

$$
\delta = 500; \ \omega = 866.
$$

Постоянными интегрирования в уравнении будут А и  $\varphi$ .

1.5. Составим систему уравнений для определения постоянных интегрирования

$$
i_L = i_{Lnp} + i_{Lce} = 9 + A \cdot e^{-\delta t} \cdot \sin(\omega t + \varphi);
$$
  
\n
$$
\frac{di_L}{dt} = A \cdot \omega \cdot e^{-\delta t} \cdot \cos(\omega t + \varphi) - \delta \cdot A \cdot e^{-\delta t} \cdot \sin(\omega t + \varphi)
$$

1.6. Независимые начальные условия

$$
i_L(0) = 3 A; u_C(0) = 0; \left(\frac{di_L}{dt}\right)_{t=0} = 0;
$$
  
 $u_C(0) = L\left(\frac{di_L}{dt}\right)_{t=0}.$ 

20

## 1.7. Решим систему (1.5.) для  $t=0$

$$
\begin{cases}\n3 = 9 + A \cdot \sin \varphi \\
0 = A \cdot \omega \cdot \cos \varphi - \delta \cdot A \cdot \sin \varphi\n\end{cases}
$$
\n
$$
\begin{cases}\n-6 = A \cdot \sin \varphi \\
866A \cdot \cos \varphi = 500A \cdot \sin \varphi\n\end{cases}
$$
\n
$$
tg \varphi = \frac{866}{500} = 1,732, \varphi = 60^{\circ}
$$
\n
$$
A = -\frac{6}{\sin \varphi} = -\frac{6}{0,866} = -6,928
$$

## 1.7. Искомая величина тока

$$
i_L = 9 - 6{,}928 e^{-500 t} \cdot \sin(866 t + 60^\circ) \cdot A
$$

## 2. Операторный метод.

2.1. Составим операторную схему цепи по известным независимым начальным условиям (рис. 2.2).

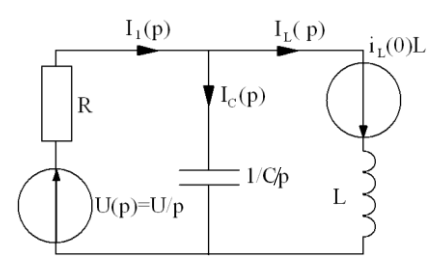

Рис. 2.12

## 2.2. Составим систему уравнений по законам Кирхгофа

$$
\begin{cases}\nI_1(p) - I_C(p) - I_L(p) = 0 \\
I_1(p)R + I_C(p) \frac{1}{Cp} = \frac{U}{p} \\
-I_C(p) \frac{1}{Cp} + I_L(p) \cdot Lp = i_L(0) \cdot L\n\end{cases}
$$
\n
$$
\begin{vmatrix}\n1 & -1 & -1 \\
R & \frac{1}{Cp} & 0 \\
0 & -\frac{1}{Cp} & Lp\n\end{vmatrix} \times \begin{vmatrix}I_1(p) \\
I_C(p) \\
I_L(p)\end{vmatrix} = \begin{vmatrix} 0 \\
\frac{U}{p} \\
I_L(0)L\n\end{vmatrix}
$$
\n
$$
\Delta = \begin{vmatrix}\n1 & -1 & -1 \\
R & \frac{1}{Cp} & 0 \\
0 & -\frac{1}{Cp} & Lp\n\end{vmatrix} = \frac{Lp}{Cp} + \frac{R}{Cp} + R \cdot Lp = \frac{RLCp^2 + Lp + R}{Cp}
$$
\n
$$
\Delta_3 = \begin{vmatrix}\n1 & -1 & 0 \\
R & \frac{1}{Cp} & \frac{U}{p} \\
0 & -\frac{1}{Cp} & i_L(0)L\n\end{vmatrix} = \frac{i_L(0)L}{Cp} + \frac{U}{Cp^2} + R \cdot i_L(0)L = \frac{i_L(0)Lp + RCi_L(0)p^2 + U}{Cp^2}
$$
\n
$$
I_L(p) = \frac{RLCi_L(0)p^2 + Li_L(0)p + U}{p(RLCp^2 + Lp + R)} = \frac{N(p)}{M(p)}
$$

22

2.4. Перейдем от изображения к оригиналу по теореме разложения

$$
i_{L}(t) = \sum_{k=1}^{3} \frac{N(p_{k})}{M'(p_{k})} \cdot e^{p_{k}t}
$$

Корни

Корни  
\n
$$
M(p) = p(RLCp2 + Lp + R): p1 = 0; p2 = -500 + j866; p3 = -500 - j866
$$
\n
$$
N(p) = 10 \cdot 10^{-2} \cdot 10^{-4} \cdot 3 \cdot p2 + 3 \cdot 10^{-2} p + 90 = 3 \cdot 10^{-5} p2 + 3 \cdot 10^{-2} p + 90
$$
\n
$$
M'(p) = 3RLCp2 + 2Lp + R = 3 \cdot 10 \cdot 10^{-2} \cdot 10^{-4} p2 + 2 \cdot 10^{-2} p + 10 =
$$
\n
$$
= 3 \cdot 10^{-5} p2 + 2 \cdot 10^{-2} p + 10
$$
\n
$$
N(p1) = 90; M'(p1) = 10; \frac{N(p1)}{M'(p1)} = 9A
$$

$$
p_2^2 = (-500 + j866)^2 = 10^4 (25 - j8666 - 75) = (-50 - j8666) \cdot 10^4
$$
  
\n
$$
p_3^2 = (-500 - j866)^2 = 10^4 (25 + j8666 - 75) = (-50 + j8666) \cdot 10^4
$$
  
\n
$$
N(p_2) = 3 \cdot 10^{-5} \cdot (-50 - j866) \cdot 10^4 + 3 \cdot 10^{-2} (-5 + j8666) \cdot 10^2 + 90 =
$$
  
\n
$$
= -15 - j26 - 15 + j26 + 90 = 60
$$

$$
N(p_3) = 3 \cdot 10^{-5} \cdot (-50 + j86.6) \cdot 10^4 + 3 \cdot 10^{-2} (-5 - j8.66) \cdot 10^2 + 90 =
$$
  
= -15 + j26 - 15 - j26 + 90 = 60

$$
M'(p_2) = 3 \cdot 10^{-5} (-50 - j86, 6) \cdot 10^4 + 2 \cdot 10^{-2} (-5 + j8, 66) \cdot 10^2 + 10 =
$$
  
= -15 - j26 - 10 + j17,3 + 10 = -15 - j8,7 = -17,3e<sup>j30</sup>  

$$
M'(p_2) = 3 \cdot 10^{-5} (-50 + j86, 6) \cdot 10^4 + 2 \cdot 10^{-2} (-5 - j8, 66) \cdot 10^2 + 10 =
$$
  
= -15 + j26 - 10 - j17,3 + 10 = -15 + j8,7 = -17,3e<sup>-j30</sup>

$$
i_L(t) = \frac{N(p_1)}{M'(p_1)} \cdot e^0 + \frac{N(p_2)}{M'(p_2)} \cdot e^{p_2 t} + \frac{N(p_3)}{M'(p_3)} \cdot e^{p_3 t} =
$$
  
= 9 +  $\frac{60}{-17,3e^{j30}} \cdot e^{-500t} \cdot e^{j866t} + \frac{60}{-17,3e^{-j30}} \cdot e^{-500t} \cdot e^{-j866t} =$   
= 9 - 3,46e^{-500t} \cdot (e^{j(866t-30)} + e^{-j(866t-30)}) =  
= 9 - 3,46e^{-500t} \cdot 2\cos(866t - 30^\circ) = 9 - 6,928 \cdot \sin(866t + 60^\circ) \qquad A

## **БИБЛИОГРАФИЧЕСКИЙ СПИСОК:**

- 1. Компьютерное моделирование линейных электрических цепей: уч. пособие / Ю.А. Мелешкин, П.П. Гавриш, Ф.В. Дремов, О.В. Лысенко,. – Самара: Самар. гос. техн. унт, 2009. – 76 с.
- 2. Теоретические основы электротехники: В 3-х т. Учебник для вузов. Том 1,2 / К.С. Демирчан, Л.Р. Нейман, Н.В. Коровкин, В.Л. Чечурин. – СПб.; Питер, 2004. – 463 с.: ил.
- 3. Бессонов Л.А. Теоретические основы электротехники. Электрические цепи: Учеб. – 10-е изд. – М.: Гардарика,  $2002 - 636$  c.
- 4. Евсеев М.Е. Теоретические основы электротехники: Учебное пособие.-СПб.:Политехника, 2008, -380с.

## **Оглавление**

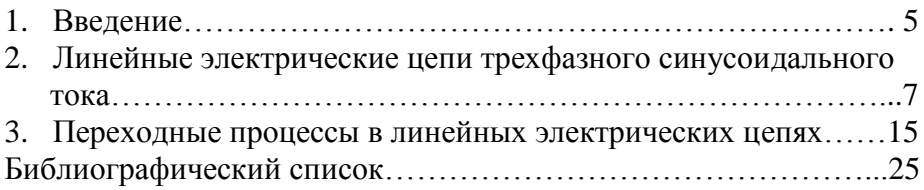

### **Анализ электрических цепей в установившемся и переходном режимах**

Задания и методические указания курсовому проектированию

Составители: МЕЛЕШКИН Юрий Александрович АНДРЕЕВ Иван Александрович СНАДЧЕНКО Светлана Валерьевна

> Подписано в печать Формат 60× 84 1/16 Печать офсетная. Усл. п.л. Усл.кр. – отт. Уч.-изд.л. Заказ Тираж 50 экз. С.-76

Типография филиала СамГТУ в г.Сызрани 446001 г.Сызрань, ул.Советская, 45